**Computer Graphics CMU 15-462/15-662, Fall 2015**

### **Lecture 2:**

# **Drawing a Triangle (and an introduction to sampling)**

## **Let's draw some triangles on the screen**

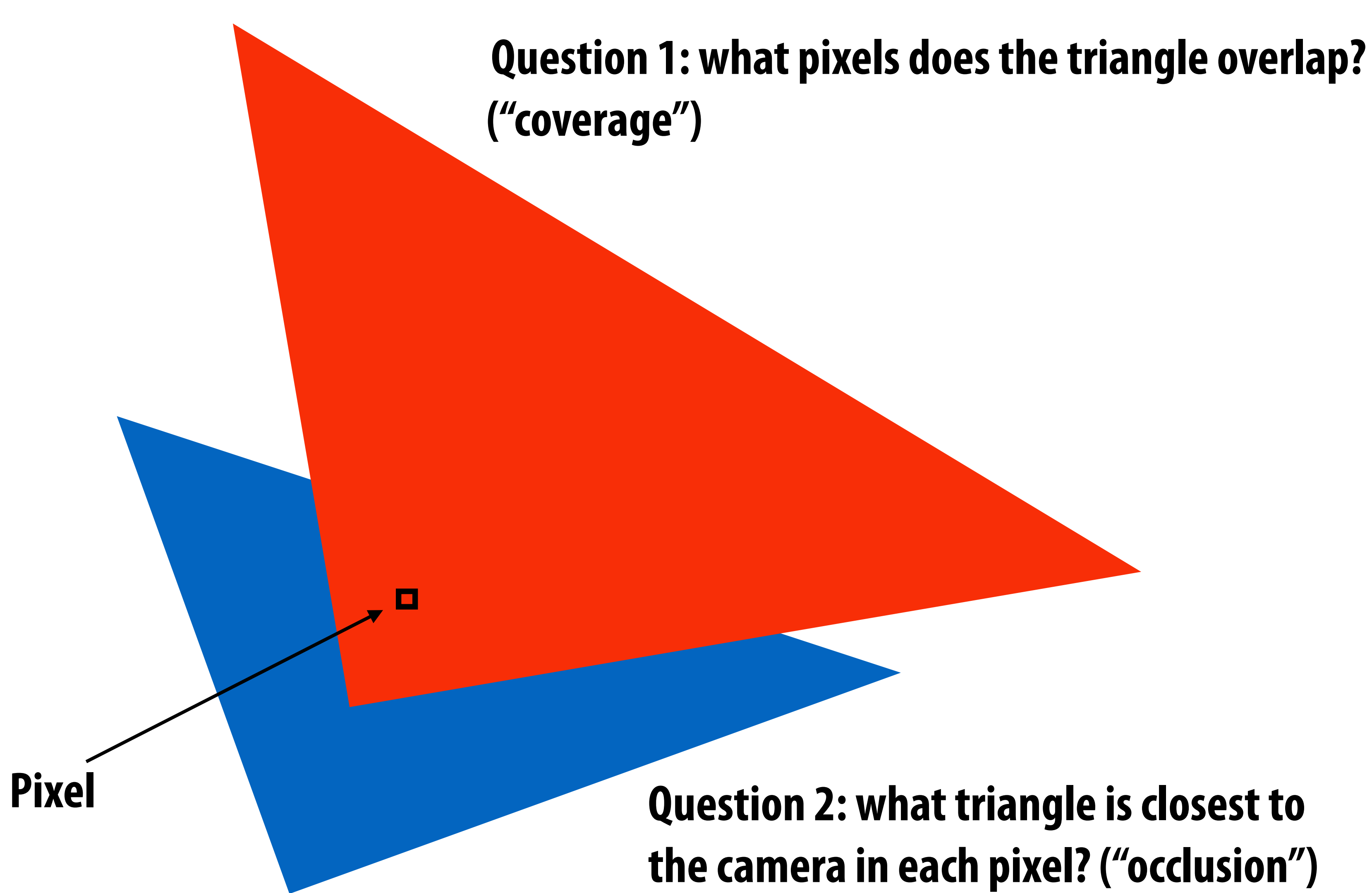

# **The visibility problem**

- **▪ An informal defnition: what scene geometry is visible within each screen pixel?**
	- **- What scene geometry projects into a screen pixel? (coverage)**
	- **- Which geometry is visible from the camera at that pixel? (occlusion)**

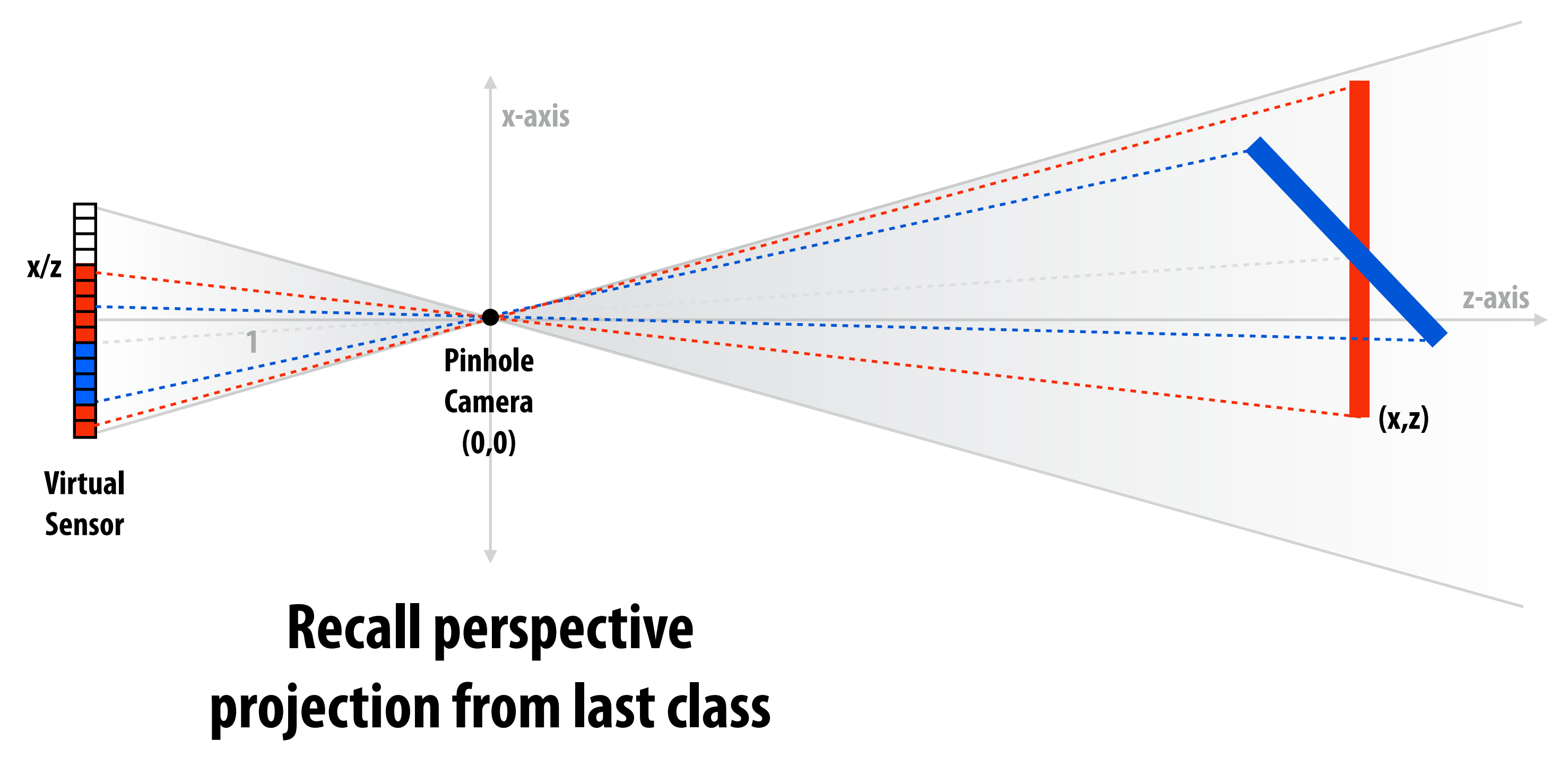

# **The visibility problem**

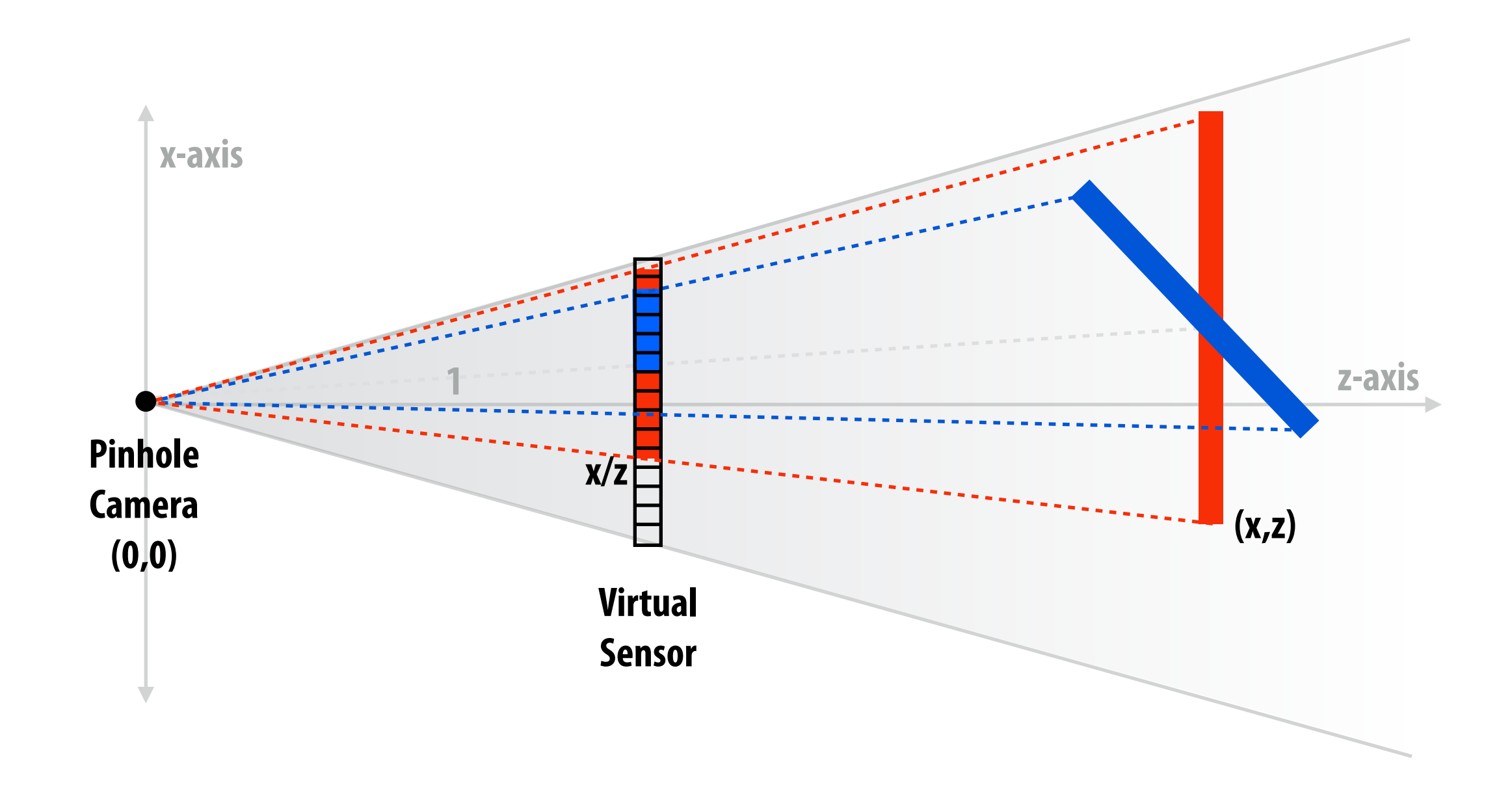

- **▪ An informal defnition: what scene geometry is visible within each screen pixel?**
	- **- What scene geometry projects into a screen pixel? (coverage)**
	- **- Which geometry is visible from the camera at that pixel? (occlusion)**

# **The visibility problem (said diferently)**

### **▪ In terms of rays:**

- **- What scene geometry is hit by a ray from a pixel through the pinhole? (coverage)**
- **- What object is the frst hit along that ray? (occlusion)**

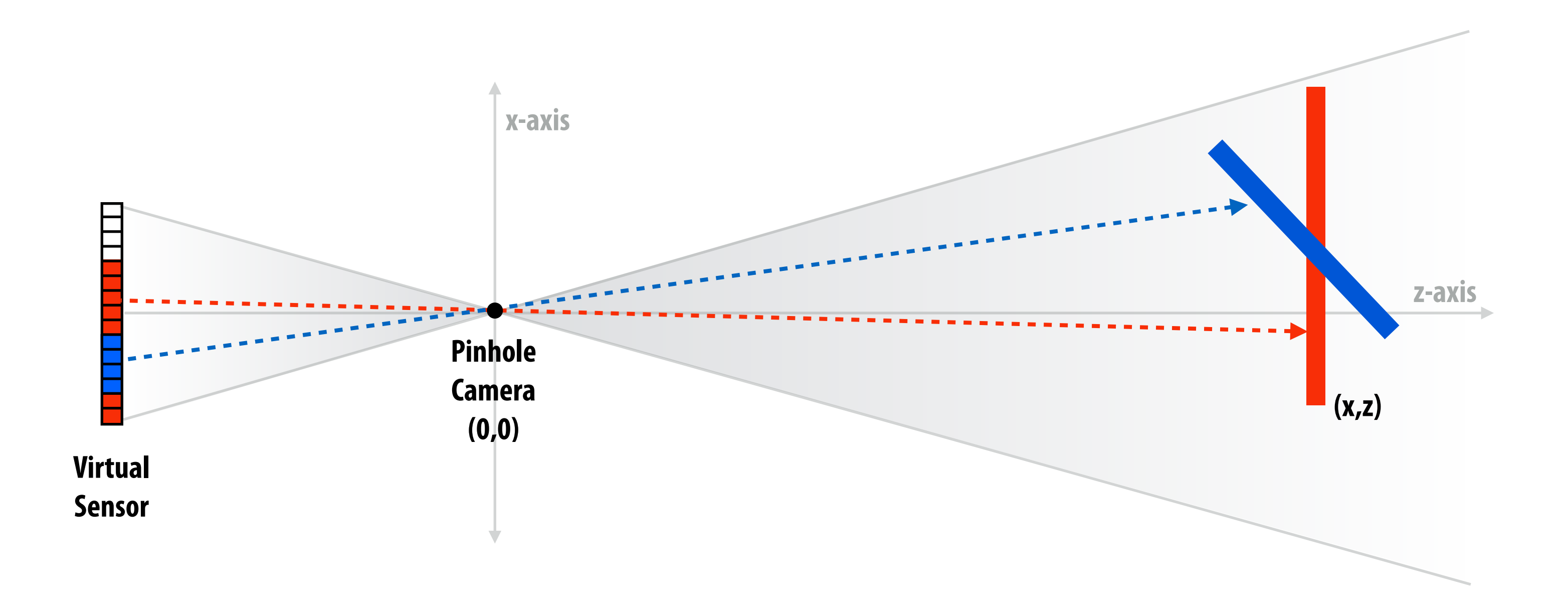

**Hold onto this thought for later in the semester.**

**Input:**  projected position of triangle vertices: P<sub>0</sub>, P<sub>1</sub>, P<sub>2</sub>

# **Computing triangle coverage**

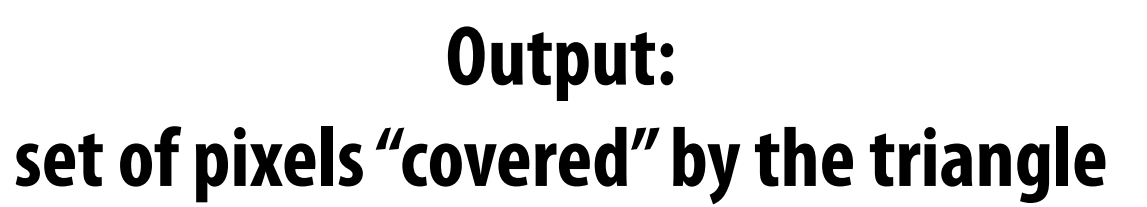

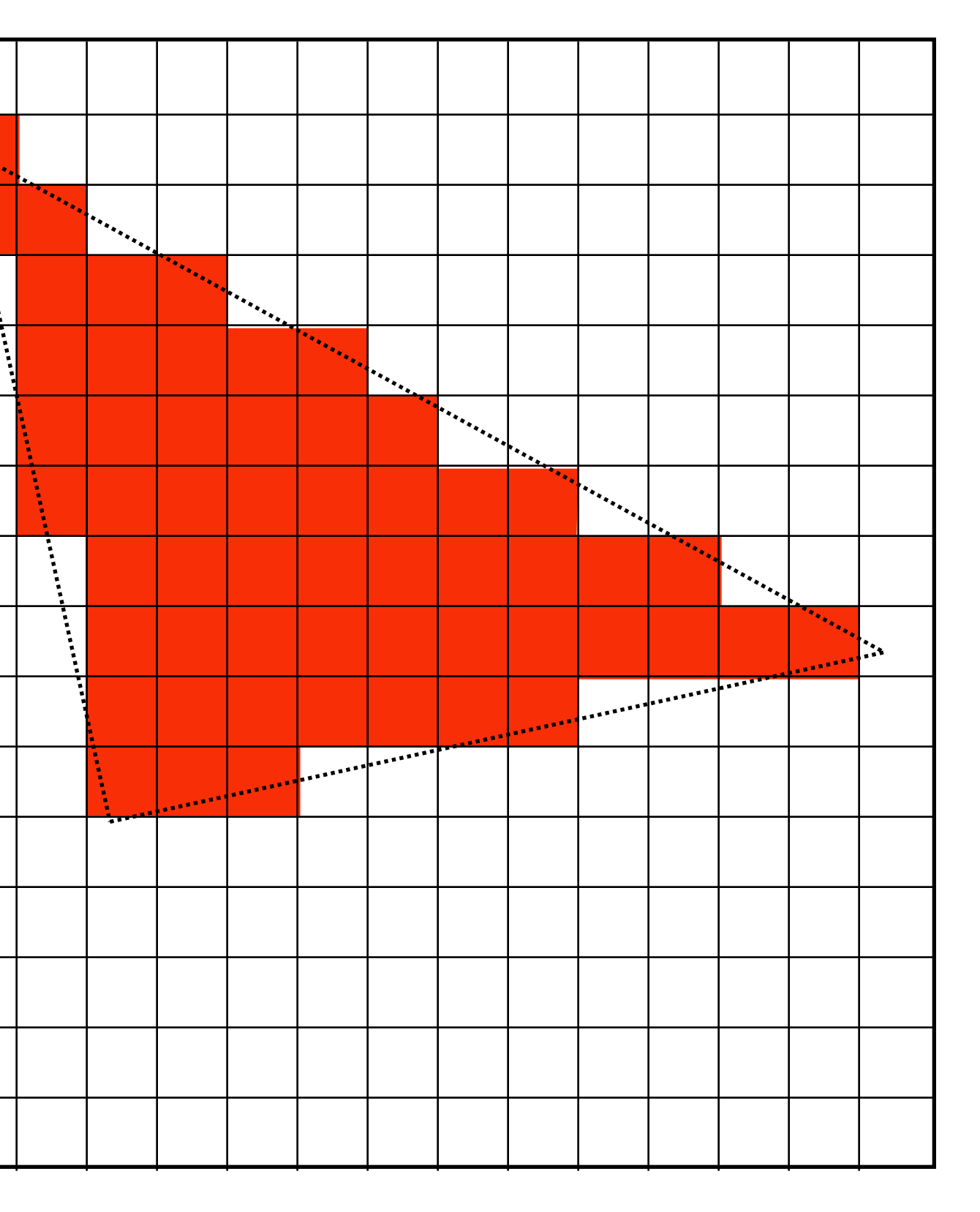

**What pixels does the triangle overlap?**

### **What does it mean for a pixel to be covered by a triangle?**

**Question: which triangles "cover" this pixel?**

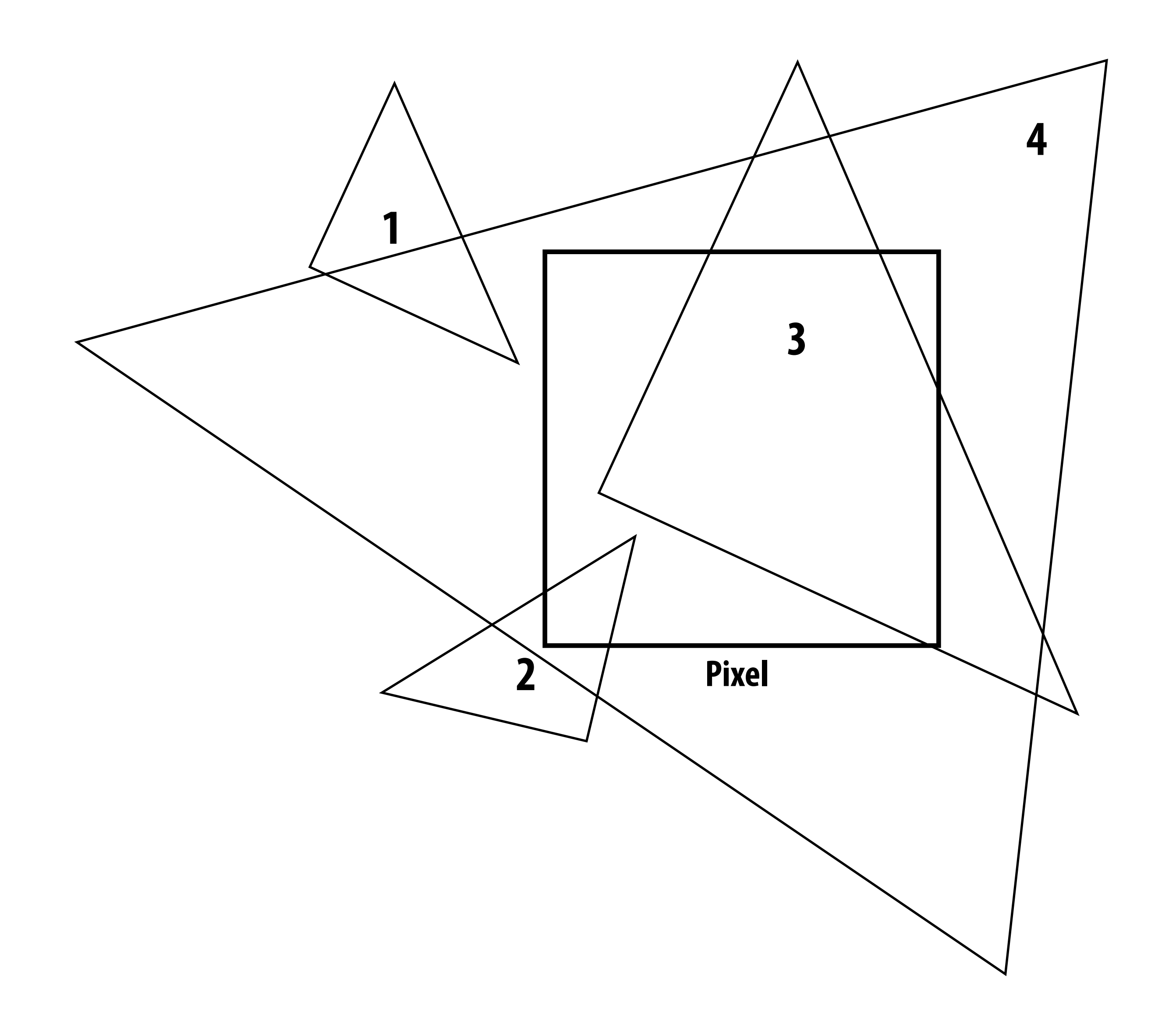

### **One option: compute fraction of pixel area covered by triangle, then color pixel according to this fraction.**

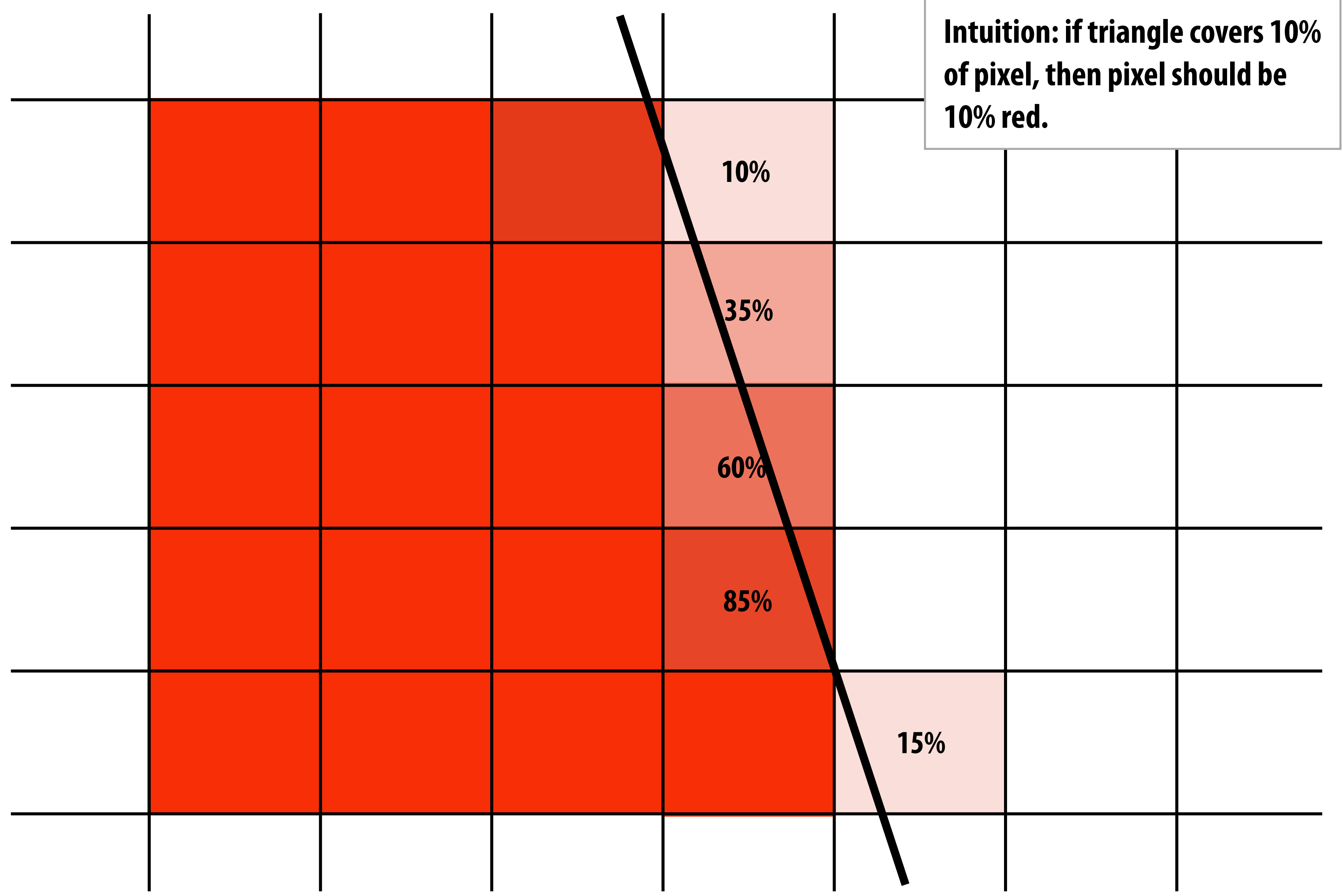

### **Analytical schemes get tricky when considering occlusion**

**Two regions of triangle 1 contribute to pixel. One of these regions is not even convex.**

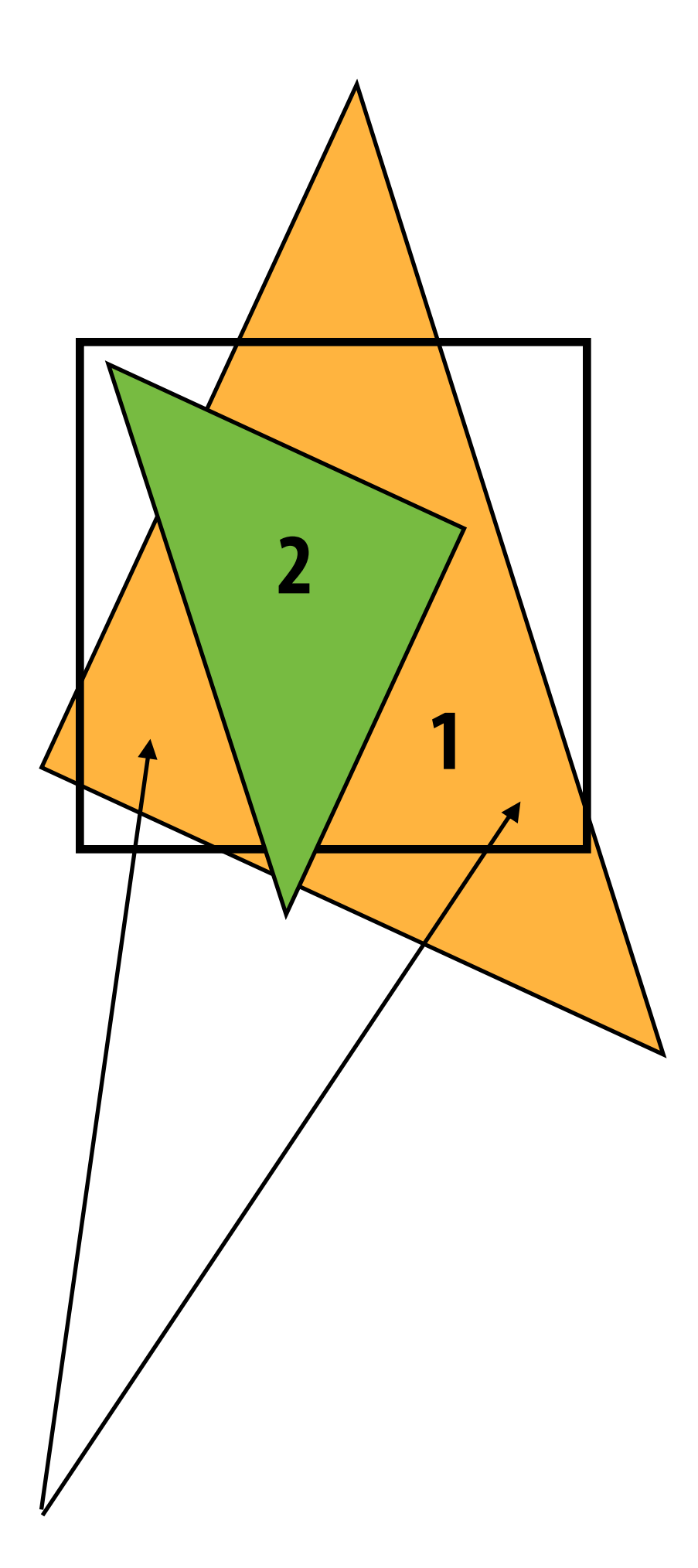

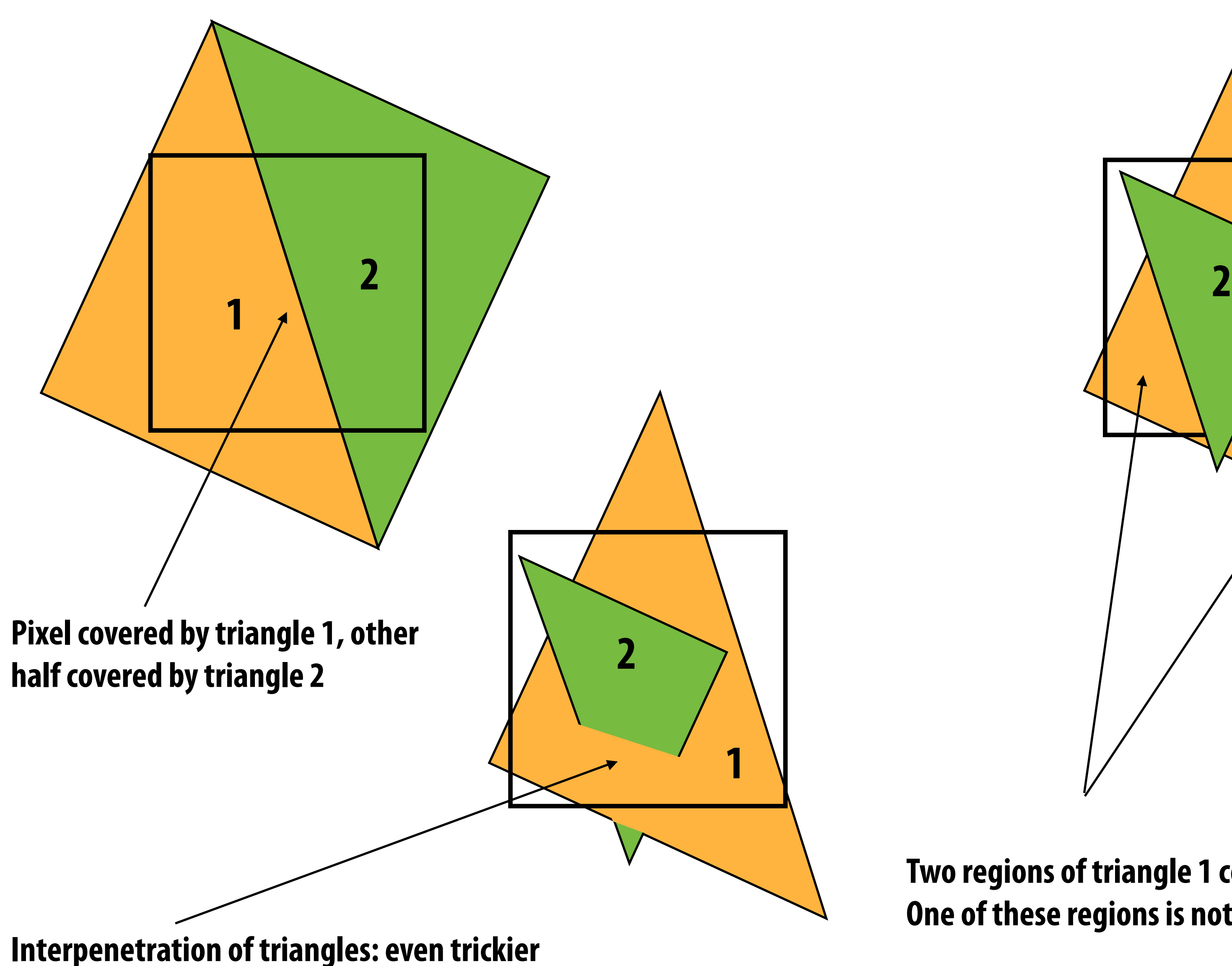

# **Sampling 101**

# **1D signal**

*x*

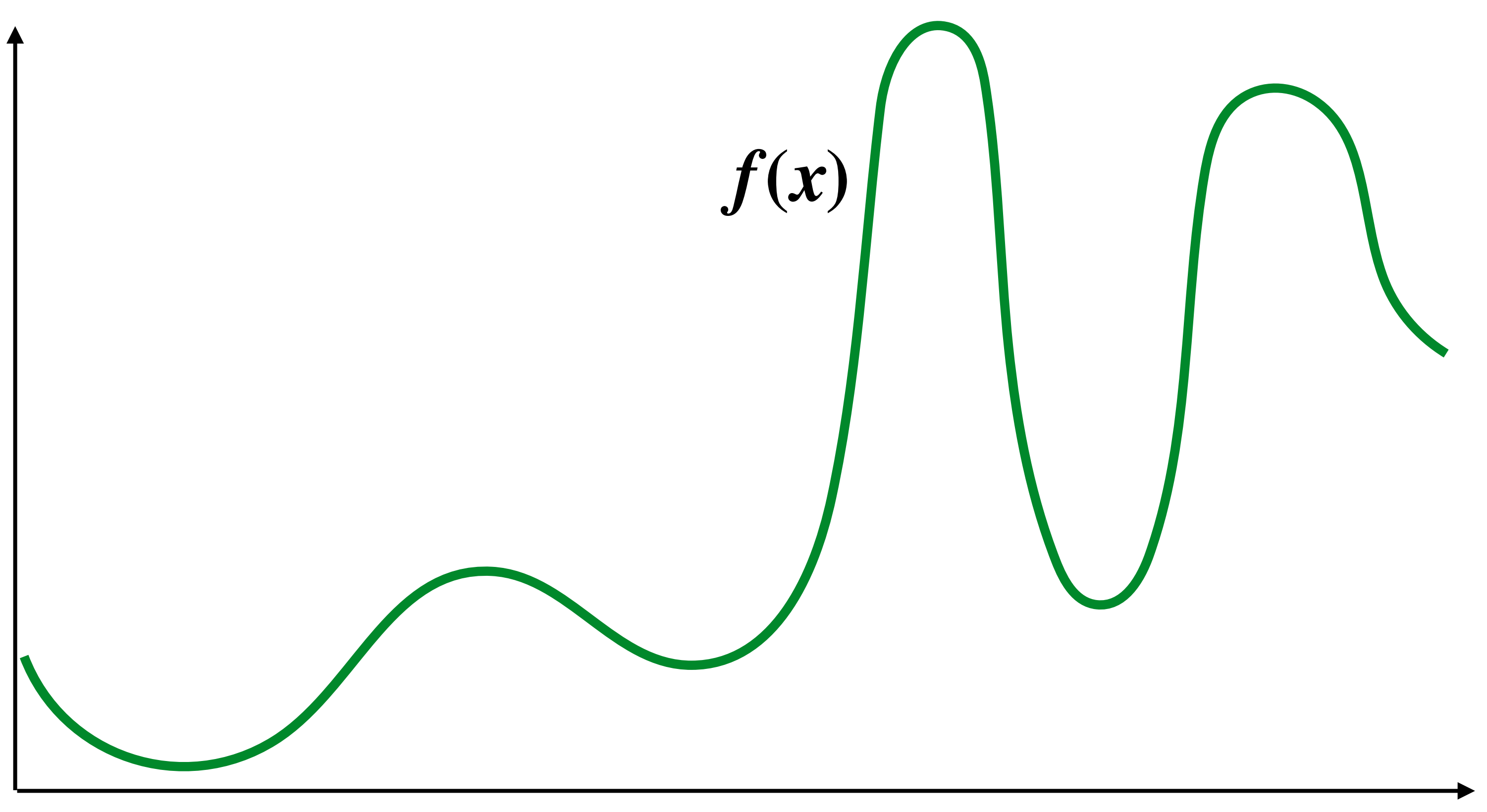

## **Sampling: taking measurements a signal**

Below: 5 measurements ("samples") of  $f(x)$ 

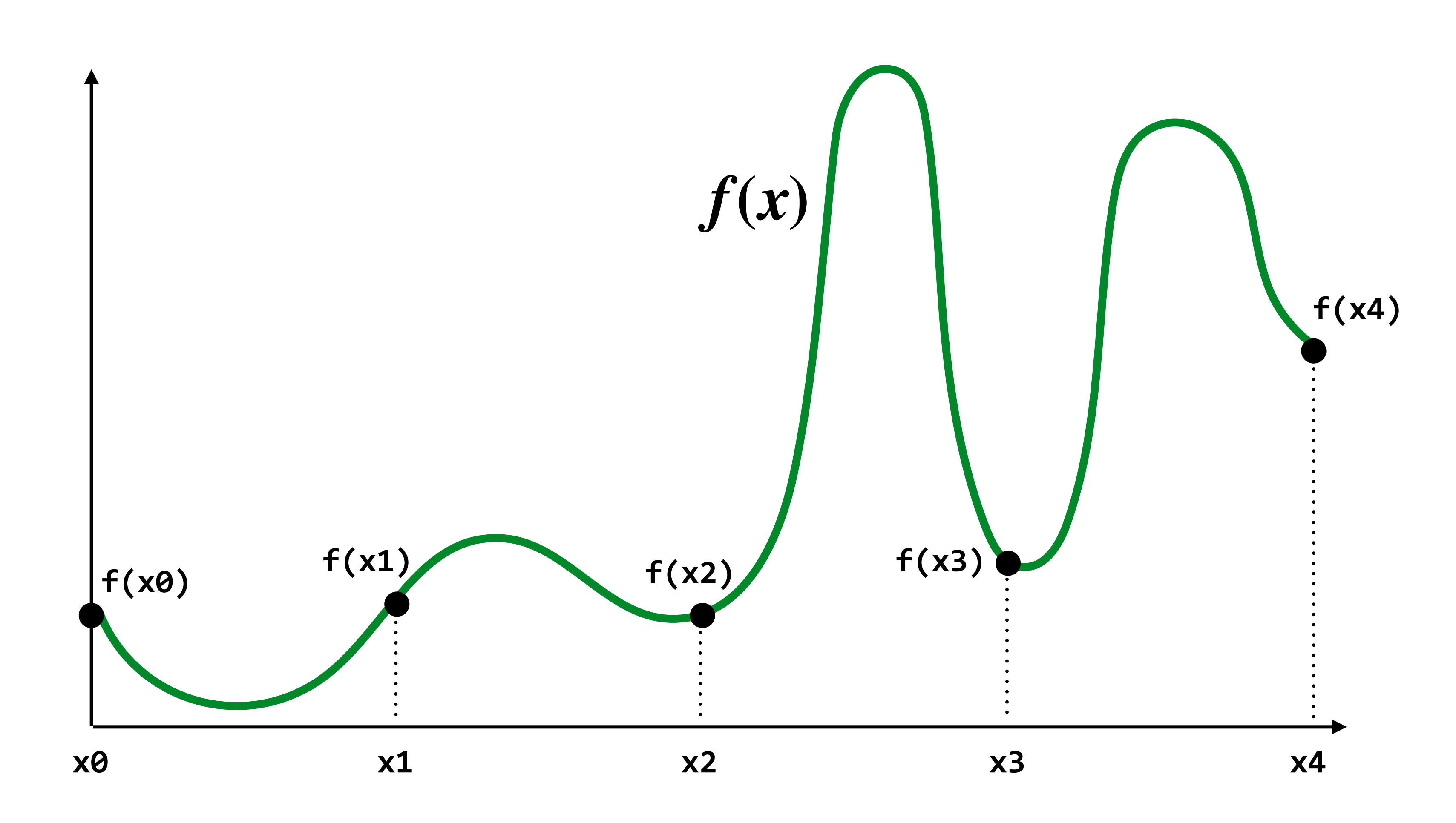

# **Audio fle: stores samples of a 1D signal**

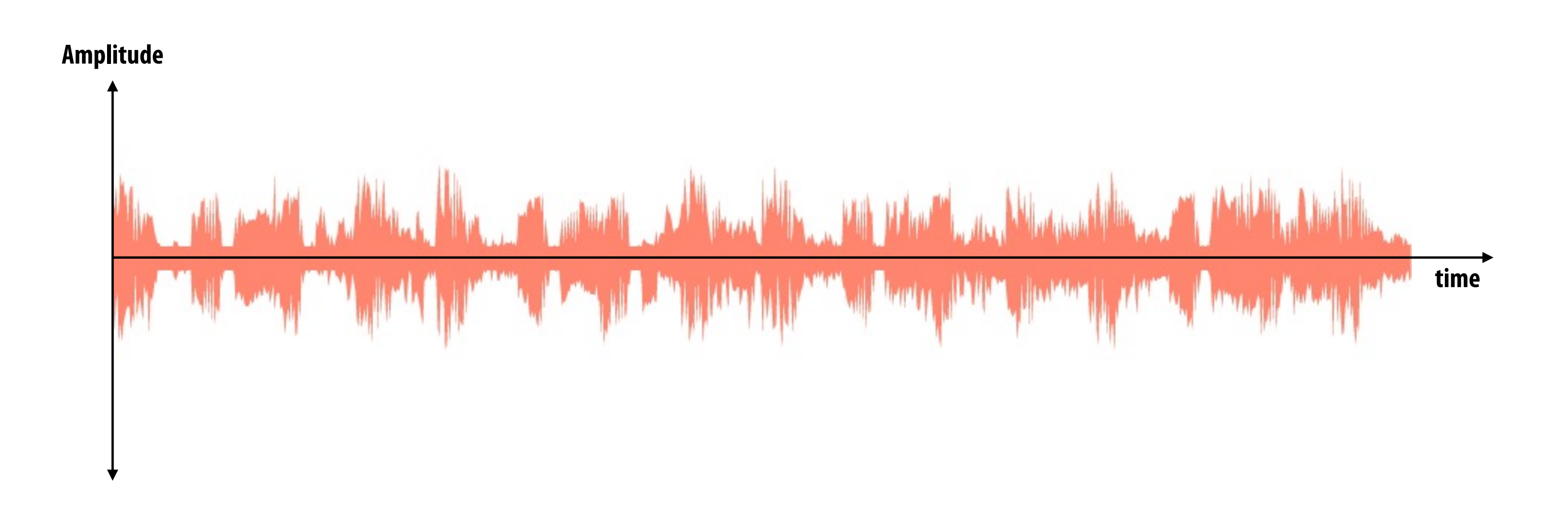

### **Most consumer audio is sampled at 44.1 KHz**

## **Reconstruction: given a set of samples, how might**  we attempt to reconstruct the original signal  $f(x)$ ?

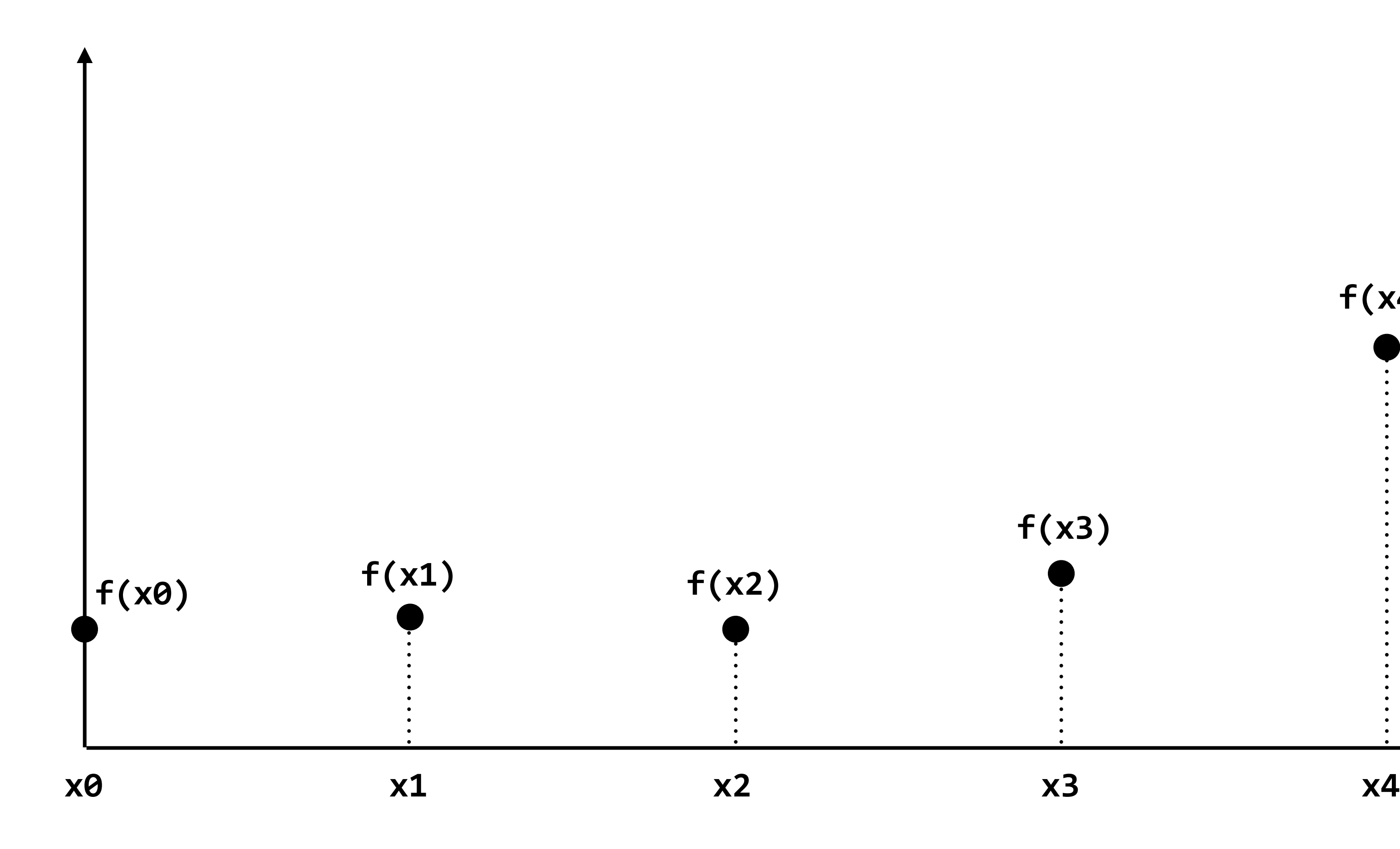

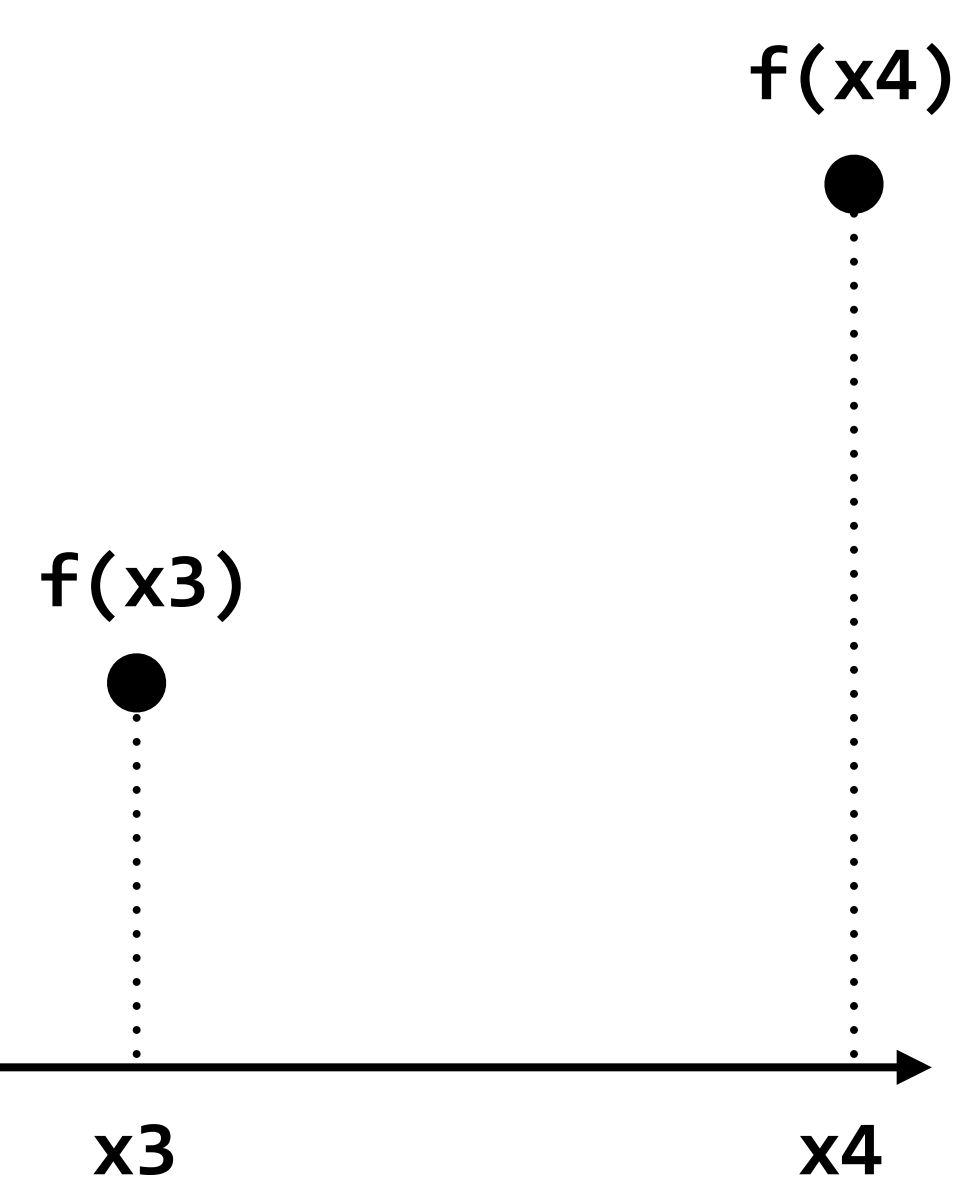

## **Piecewise constant approximation**

### $f_{recon}(x)$  = value of sample closest to  $x$

```
f_{recon}(x) approximates f(x)
```
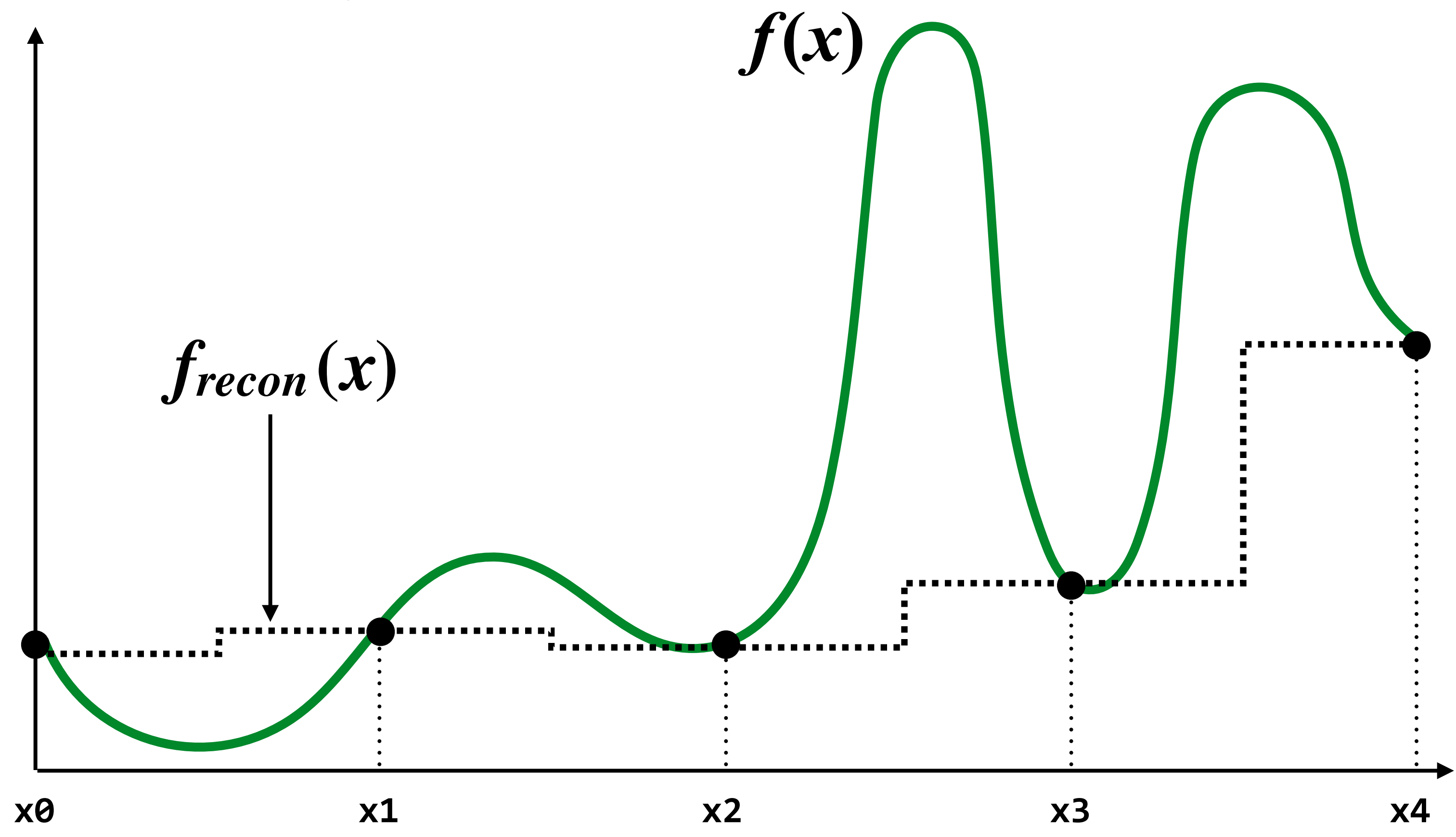

## **Piecewise linear approximation**

 $f_{recon}(x)$  = linear interpolation between values of two closest samples to  $x$ 

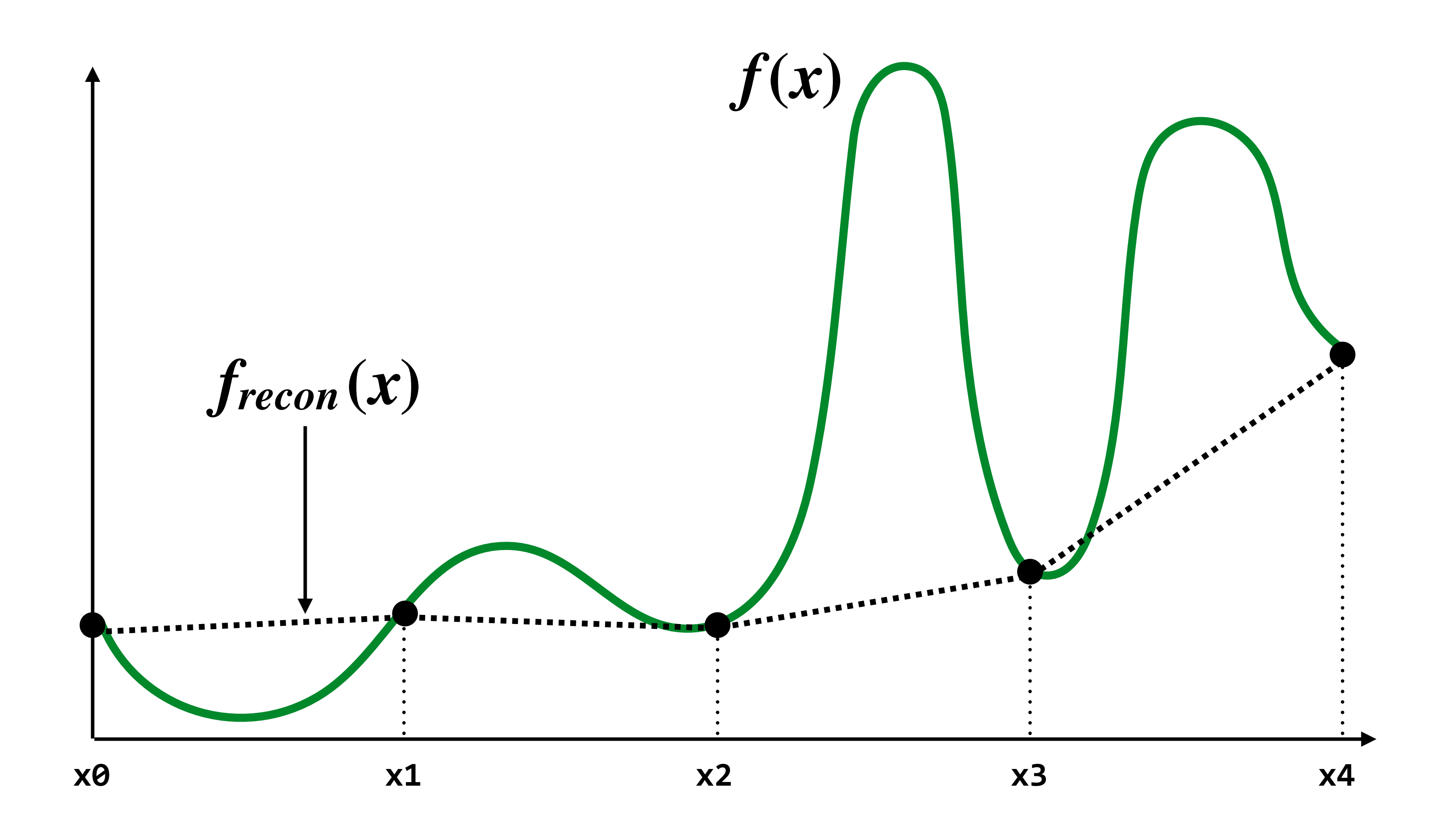

### **How can we represent the signal more accurately?**

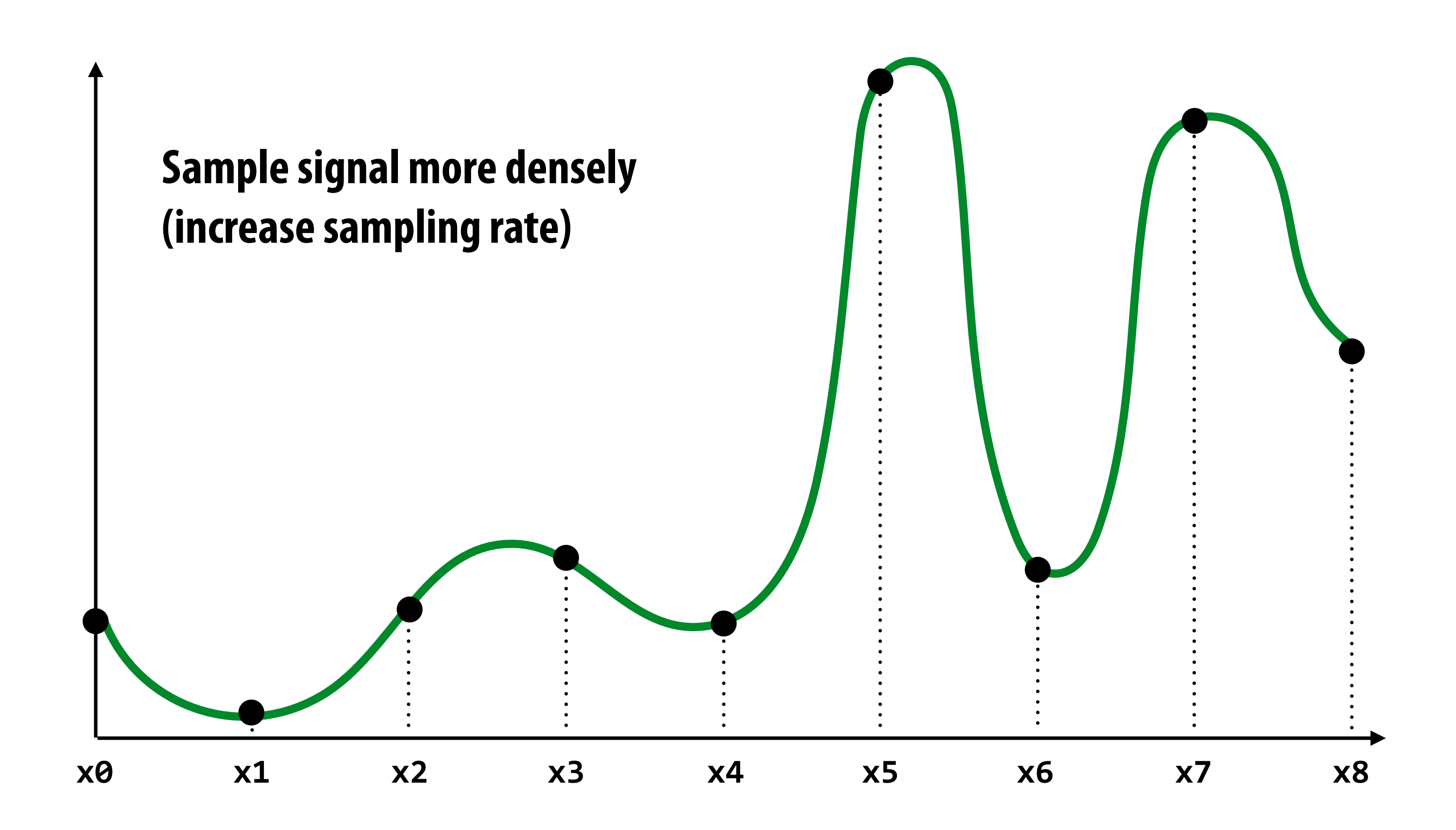

# **Reconstruction from denser sampling**

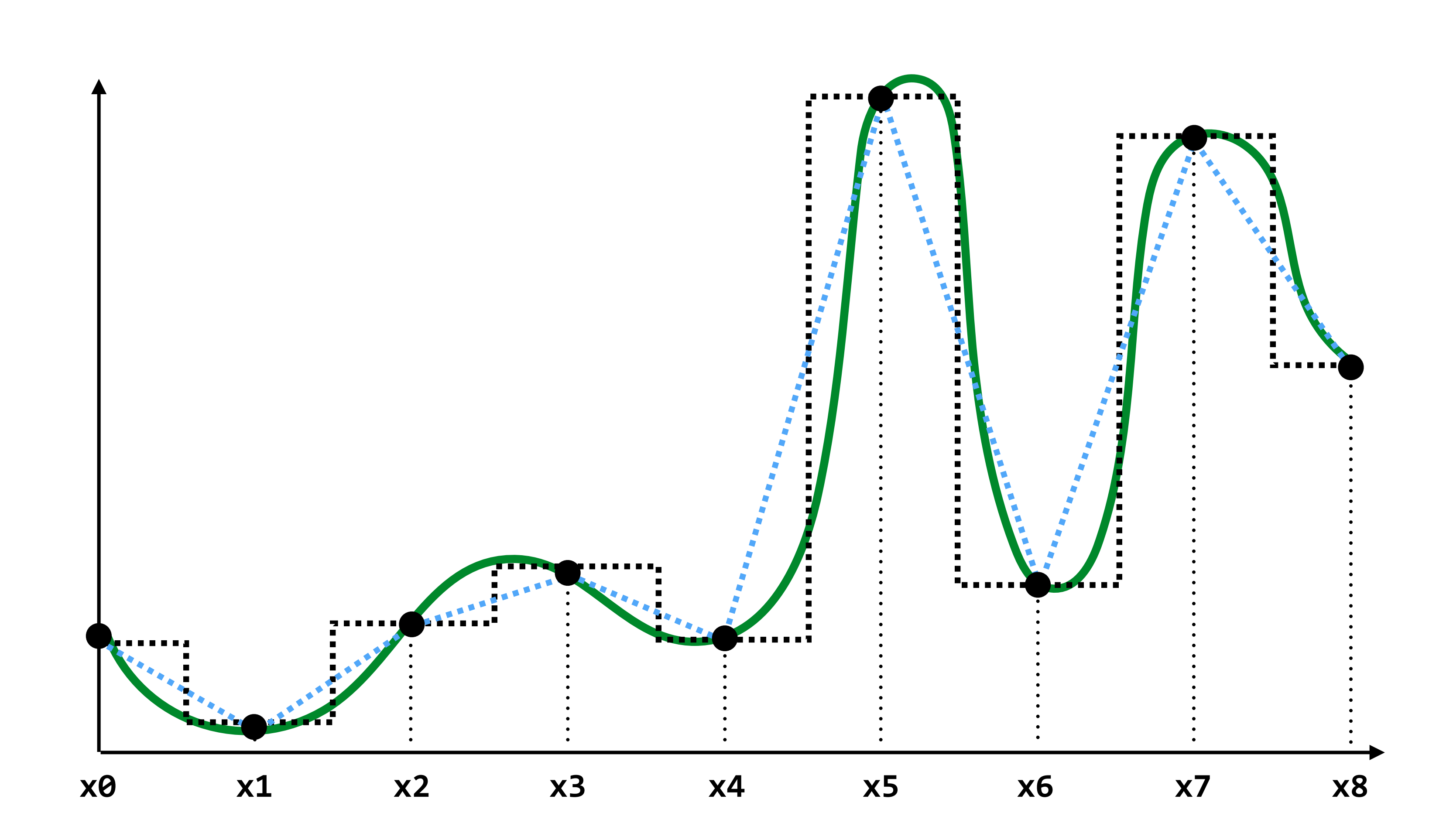

**= reconstruction via linear interpolation**

**= reconstruction via nearest** 

### **Mathematical representation of sampling** *<u>esentation of</u> g*(*x y*)*dy* na l *x* 6= 0*,* (*x*)=0 cal representation of *g*

Consider the Dirac delta:  $\delta(x)$ 

where for all 
$$
x \neq 0, \delta(x) = 0
$$
 and  $\int_{-\infty}^{\infty} \delta$ 

### **When applied to a function** *f***,**  $\delta(x)$  **acts to pull out the value of** *f* **at**  $x = 0$ **:**

$$
\int_{-\infty}^{\infty} f(x)\delta(x)dx = f
$$

### $\delta(x)dx=1$

### $\dot{f}(0)$

### **Sampling function: VI** *f*(*x*)(*x*)*dx* = *f*(0) *<sup>f</sup>*(*x*) = ⇢ 1 *|x|* 0*.*5 *y* function:  $\text{III}_T(x)$

### **Consider a sequence of impulses with period** *T***:**  1

![](_page_19_Figure_2.jpeg)

 $\text{III}_T(x)f(x) = T \sum f(iT)\delta(x - iT)$  $\infty$  $i$ = $-\infty$ 

So we can write the result of sampling as a product of  $f(x)$  and **a sequence of impulses centered around each sample point** *h*(*y*)*T* X *i*=1 and the two results of sampling as a product of  $f(x)$  and  $f(x)$  and  $f(x)$  and  $f(x)$  and  $f(x)$  and  $f(x)$  and  $f(x)$ *f*(*iT*)(*x y iT*)*dy* = *IUCT 01* 

![](_page_19_Figure_6.jpeg)

## **Convolution**

![](_page_20_Figure_1.jpeg)

**It may be helpful to consider the efect of convolution with the simple unit-area "box" function:**   $\frac{1}{1}$ *<sup>f</sup>*(*x*) = ⇢ 1 *|x|* 0*.*5

$$
f(x) = \begin{cases} 1 & |x| \le 0.5 \\ 0 & otherwise \end{cases}
$$
  

$$
(f * g)(x) = \int_{-0.5}^{0.5} g(x - y) dy
$$
  
 $f * g$  is a "smoothed" version of g

![](_page_20_Figure_5.jpeg)

### **Reconstruction as convolution (box flter)** <sup>X</sup>*<sup>T</sup>* (*x*)*f*(*x*) = *<sup>T</sup>* <sup>X</sup> 9 <sup>X</sup>*<sup>T</sup>* (*x*) = *<sup>T</sup>* <sup>X</sup> *i*=1  $\ddot{\bullet}$   $\ddot{\bullet}$

### **Reconstructed signal:**

### **(chooses nearest sample)**

### **Sampled signal: (with period** *T***)** *i*=1 <sup>X</sup>*<sup>T</sup>* (*x*)*f*(*x*) = *<sup>T</sup>* <sup>X</sup>

### **Reconstruction filter:** (unit area box of width T) area box ( w *f*(*iT*)(*x y iT*)*dy* =

![](_page_21_Figure_5.jpeg)

(When period I)

\n
$$
g(x) = \amalg_T(x)f(x) = T \sum_{i = -\infty}^{\infty} f(iT)\delta(x - iT)
$$

$$
f_{recon}(x) = (h * g)(x) = T \int_{-\infty}^{\infty} h(y) \sum_{i=-\infty}^{\infty} f(iT)\delta(x - y - iT)dy =
$$

![](_page_21_Figure_9.jpeg)

$$
h(x) = \begin{cases} 1/T & |x| \le T/2 \\ 0 & otherwise \end{cases}
$$

**non-zero only for** *iT* **closest to** *x*

### **Sampled signal: (with period** *T***)** 1 <sup>X</sup>*<sup>T</sup>* (*x*)*f*(*x*) = *<sup>T</sup>* <sup>X</sup>

### **Reconstruction as convolution (triangle flter)** <sup>X</sup>*<sup>T</sup>* (*x*) = *<sup>T</sup>* <sup>X</sup> *i*=1  $\ddot{\bullet}$   $\ddot{\bullet}$ *g*  $\overline{a}$  *<i>xeconstruc*  $\overline{ }$ *f*(*iT*)(*x iT*)

### **Reconstruction filter: (unit area triangle of width T)**  1 *i*=1 *h*(*y*) *X*(*y*) *X*(*y*) *X*(*y*) *X* 1 *<sup>h</sup>*(*x*) = ⇢ *f*(*iT*)(*x y iT*)*dy* = 1*/T |x| T /*2 0 *otherwise*

$$
g(x) = \mathrm{III}_{T}(x)f(x) = T \sum_{i=-\infty}^{\infty} f(iT)\delta(x - iT)
$$

![](_page_22_Picture_5.jpeg)

![](_page_22_Figure_4.jpeg)

- **▪ Sampling = measurement of a signal** 
	- **- Represent signal as discrete set of samples**
	- **- Mathematically described by multiplication by impulse train**
- **▪ Reconstruction = generating signal from a discrete set of samples** 
	- **- Convolution of sampled signal with a reconstruction flter**
	- **- Intuition: value of reconstructed function at any point in domain is a weighted combination of sampled values**
- We discussed simple box, triangle filters, but much higher quality filters exist

# **Summary**

**Truncated gaussian flter Truncated sinc flter**

**[Image credit: Wikipedia]** (*<sup>f</sup>* ⇤ *<sup>g</sup>*)(*x*) = <sup>Z</sup> <sup>0</sup>*.*<sup>5</sup>

![](_page_23_Figure_10.jpeg)

![](_page_23_Figure_8.jpeg)

# **Now back to computing coverage**

## **Think of coverage as a 2D signal**

![](_page_25_Figure_1.jpeg)

![](_page_25_Picture_2.jpeg)

### if the triangle contains point (x,y)

### **Estimate triangle-screen coverage by sampling the binary function: coverage(x,y)**

**4**

**Example: Here I chose the coverage sample point to be at a point corresponding to the pixel center.**

![](_page_26_Figure_1.jpeg)

**= triangle does not cover sample, no fragment generated** 

## **Edge cases (literally)**

**Is this sample point covered by triangle 1? or triangle 2? or both?**

![](_page_27_Figure_2.jpeg)

## **OpenGL/Direct3D edge rules**

- **▪ When edge falls directly on a screen sample point, the sample is classifed as within triangle if the edge is a "top edge" or "left edge"** 
	- **- Top edge: horizontal edge that is above all other edges**
	- **- Left edge: an edge that is not exactly horizontal and is on the left side of the triangle. (triangle can have one or two left edges)**

![](_page_28_Figure_4.jpeg)

## **Results of sampling triangle coverage**

![](_page_29_Picture_1.jpeg)

 $\overline{O}$ 

 $\overline{O}$ 

 $\overline{O}$ 

 $\overline{O}$ 

 $\overline{O}$ 

## **I have a sampled signal, now I want to display it on a screen**

![](_page_30_Figure_1.jpeg)

 $\overline{O}$  $\overline{O}$  $\overline{O}$  $\overline{O}$  $\overline{O}$ 

## **Pixels on a screen**

**LCD display pixel on my laptop**

**Each image sample sent to the display is converted into a little square of light of the appropriate color: (a pixel = picture element)** 

**\* Thinking of each LCD pixel as emitting a square of uniform intensity light of a single color is a bit of an approximation to how real displays work, but it will do for now.**

![](_page_31_Picture_4.jpeg)

## **So if we send the display this:**

![](_page_32_Figure_1.jpeg)

 $\overline{O}$  $\overline{O}$  $\circ$  $\bullet$ 

 $\bullet$ 

### **We see this when we look at the screen (assuming a screen pixel emits a square of perfectly uniform intensity of light)**

![](_page_33_Figure_2.jpeg)

![](_page_33_Picture_13.jpeg)

## **Recall: the real coverage signal was this**

![](_page_34_Picture_1.jpeg)

![](_page_35_Picture_0.jpeg)

## **Representing sound as a superposition of frequencies**

 $f_1(x) = \sin(\pi x)$ 

![](_page_36_Picture_2.jpeg)

 $f_2(x) = \sin(2\pi x)$ 

![](_page_36_Picture_4.jpeg)

$$
f_4(x)=\sin(4\pi x)
$$

 $f(x) = f_1(x) + 0.75 f_2(x) + 0.5 f_4(x)$ 

## **Audio spectrum analyzer: representing sound as a sum of its constituent frequencies**

![](_page_37_Figure_1.jpeg)

**Image credit: ONYX Apps** 

## **Visualizing the frequency content of images**

![](_page_38_Picture_1.jpeg)

**Spatial domain result Spectrum**

![](_page_38_Picture_3.jpeg)

# **Low frequencies only (smooth gradients)**

![](_page_39_Picture_1.jpeg)

### **Spectrum (after low-pass flter) All frequencies above cutof have 0 magnitude**

**Spatial domain result**

![](_page_39_Picture_4.jpeg)

# **Mid-range frequencies**

![](_page_40_Picture_1.jpeg)

![](_page_40_Picture_3.jpeg)

### **Spatial domain result Spectrum (after band-pass flter)**

# **Mid-range frequencies**

![](_page_41_Picture_1.jpeg)

![](_page_41_Picture_3.jpeg)

### **Spatial domain result Spectrum (after band-pass flter)**

# **High frequencies (edges)**

![](_page_42_Picture_1.jpeg)

**Spatial domain result (strongest edges)**

![](_page_42_Picture_3.jpeg)

**Spectrum (after high-pass flter) All frequencies below threshold have 0 magnitude**

## **An image as a sum of its frequency components**

![](_page_43_Picture_1.jpeg)

![](_page_43_Picture_2.jpeg)

**=**

![](_page_43_Picture_3.jpeg)

![](_page_43_Picture_4.jpeg)

![](_page_43_Picture_5.jpeg)

### **1D example: Undersampling high-frequency signals results in aliasing**

![](_page_44_Figure_1.jpeg)

**"Aliasing": high frequencies in the original signal masquerade as low frequencies after reconstruction (due to undersampling)**

## **Temporal aliasing: wagon wheel efect**

![](_page_45_Picture_1.jpeg)

**Camera's frame rate (temporal sampling rate) is too low for rapidly spinning wheel.**

**https://www.youtube.com/watch?v=VNftf5qLpiA**

# **Nyquist-Shannon theorem**

- *Consider a band-limited signal: has no frequencies above*  $ω_0$ 
	- **- 1D: consider low-pass fltered audio signal**
	- **- 2D: recall the blurred image example from a few slides ago**

![](_page_46_Figure_4.jpeg)

![](_page_46_Picture_5.jpeg)

 $\blacksquare$  The signal can be perfectly reconstructed if sampled with period  $T = 1$  / 2 $\omega_0$ **▪ And reconstruction is performed using a normalized sinc (ideal reconstruction flter with infnite extent)**  $\blacksquare$  The signal can be nerfectly reconstructed if sampled with nerior Platform formed using a normalized sinc

$$
sinc(x) = \frac{sin(\pi x))}{\pi x}
$$

**(See detailed explanation in s (See detailed explanation in suggested readings for more intuition)**

![](_page_46_Figure_11.jpeg)

## **Challenges of sampling-based approaches in graphics**

**▪ Our signals are not always band-limited in computer graphics. Why?** 

![](_page_47_Figure_2.jpeg)

**Hint:**

# **Aliasing artifacts in images**

- Undersampling high-frequency signals and the use of non**ideal resampling flters yields image artifacts**
	- **- "Jaggies" in a single image**
	- **- "Roping" or "shimmering" of images when animated**
	- **- Moiré patterns in high-frequency areas of images**

![](_page_48_Figure_5.jpeg)

# **Sampling a zone plate: sin(x2 + y2)**

![](_page_49_Figure_1.jpeg)

**Rings on right: aliasing from undersampling high frequency oscillation and then resampling back to Keynote slide resolution**

**Middle: (interaction between actual signal and aliased resconstruction)**

**Figure credit: Pat Hanrahan and Bryce Summers**

## **Initial coverage sampling rate (1 sample per pixel)**

![](_page_50_Picture_1.jpeg)

 $\overline{O}$  $\overline{O}$  $\overline{O}$  $\overline{O}$  $\overline{O}$ 

### **Increase density of sampling coverage signal (high frequencies exist in coverage signal because of triangle edges)**

![](_page_51_Picture_2.jpeg)

 $\mathbf O$  $\overline{O}$  $\overline{O}$  $\overline{O}$ 

 $\overline{O}$  $\overline{O}$ 

 $\overline{O}$  $\overline{O}$  $\mathbf O$ 

 $\overline{O}$  $\overline{O}$ 

 $\overline{O}$ 

 $\mathbf O$  $\overline{O}$  $\overline{O}$ 

 $\overline{O}$  $\overline{O}$  $\overline{O}$ 

 $\mathbf O$ 

### **Supersampling Example: stratified sampling using <b>Example: stratified sampling using four samples per pixel**

![](_page_52_Figure_2.jpeg)

## **Resampling**

![](_page_53_Figure_2.jpeg)

![](_page_53_Picture_37.jpeg)

**Converting from one discrete sampled representation to another**

![](_page_54_Figure_0.jpeg)

![](_page_55_Figure_0.jpeg)

![](_page_56_Figure_0.jpeg)

## **Displayed result (note anti-aliased edges)**

![](_page_57_Figure_1.jpeg)

## **Recall: the real coverage signal was this**

![](_page_58_Picture_1.jpeg)

## **Sampling coverage**

- **We want the light emitted from a display to be an accurate to match the ground truth signal: coverage(x,y))**
- **▪ Resampling a densely sampled signal (supersampled) integrates coverage values over the entire pixel region. The integrated result is sent to the display (and emitted by the pixel) so that the light emitted by the pixel is similar to what would be emitted in that screen region by an "infnite resolution display"**

# **Sampling triangle coverage (evaluating coverage(x,y) for a triangle)**

## **Point-in-triangle test**

![](_page_61_Figure_6.jpeg)

$$
P_i=(X_i, Y_i)
$$

$$
dX_i = X_{i+1} - X_i
$$
  

$$
dY_i = Y_{i+1} - Y_i
$$

$$
E_i(x, y) = (x - X_i) dY_i - (y - Y_i) dX_i
$$
  
=  $A_i x + B_i y + C_i$ 

$$
E_i(x, y) = 0: \text{point on edge} > 0: \text{outside edge} < 0: \text{inside edge}
$$

**Compute triangle edge equations from projected positions of vertices**

## **Point-in-triangle test**

![](_page_62_Figure_5.jpeg)

$$
P_i=(X_i,Y_i)
$$

$$
dX_i = X_{i+1} - X_i
$$
  

$$
dY_i = Y_{i+1} - Y_i
$$

$$
E_i(x, y) = (x - X_i) dY_i - (y - Y_i) dX_i
$$
  
=  $A_i x + B_i y + C_i$ 

$$
E_i(x, y) = 0: \text{point on edge} > 0: \text{outside edge} < 0: \text{inside edge}
$$

## **Point-in-triangle test**

![](_page_63_Figure_5.jpeg)

$$
P_i=(X_i,Y_i)
$$

$$
dX_i = X_{i+1} - X_i
$$
  

$$
dY_i = Y_{i+1} - Y_i
$$

$$
E_i(x, y) = (x - X_i) dY_i - (y - Y_i) dX_i
$$
  
=  $A_i x + B_i y + C_i$ 

$$
E_i(x, y) = 0: \text{point on edge} > 0: \text{outside edge} < 0: \text{inside edge}
$$

## **Point-in-triangle test**

![](_page_64_Figure_5.jpeg)

$$
P_i=(X_i,Y_i)
$$

$$
dX_i = X_{i+1} - X_i
$$
  

$$
dY_i = Y_{i+1} - Y_i
$$

$$
E_i(x, y) = (x - X_i) dY_i - (y - Y_i) dX_i
$$
  
=  $A_i x + B_i y + C_i$ 

$$
E_i(x, y) = 0: \text{point on edge} > 0: \text{outside edge} < 0: \text{inside edge}
$$

# **Point-in-triangle test**

![](_page_65_Figure_5.jpeg)

**Sample point**  $s = (sx, sy)$  is inside the **triangle if it is inside all three edges.** 

*inside*(*sx, sy*) *=*  $E_0$  (*sx*, *sy*) < 0 & &  $E_1$  (*sx*, *sy*) < 0 & &  $E_2$  (*sx*, *sy*) < 0;

 $inside(sx, sy)$  involves  $\leq$  checks based on **the triangle coverage edge rules (see beginning of lecture)**

### **Note: actual implementation of**

### **Sample points inside triangle are highlighted red.**

$$
P_i=(X_i,Y_i)
$$

 $dX_i = X_{i+1} - X_i$  $dY_i = Y_{i+1} - Y_i$ 

 $E_i(x, y) = 0$ : point on edge  *> 0* : outside edge  *< 0* : inside edge

$$
E_i(x, y) = (x - X_i) dY_i - (y - Y_i) dX_i
$$
  
=  $A_i x + B_i y + C_i$ 

## **Incremental triangle traversal**

![](_page_66_Figure_9.jpeg)

**Efcient incremental update:** 

$$
dE_i(x+1,y) = E_i(x,y) + dY_i = E_i(x,y) + A_i
$$
  

$$
dE_i(x,y+1) = E_i(x,y) + dX_i = E_i(x,y) + B_i
$$

**Incremental update saves computation: Only one addition per edge, per sample test** 

**Many traversal orders are possible: backtrack, zig-zag, Hilbert/Morton curves (locality maximizing)**

# **Modern approach: tiled triangle traversal**

![](_page_67_Figure_7.jpeg)

**P2 Traverse triangle in blocks** 

**Test all samples in block against triangle in parallel**

**Advantages:** 

- **- Simplicity of wide parallel execution overcomes cost of extra point-in-triangle tests (most triangles cover many samples, especially when super-sampling coverage)**
- **- Can skip sample testing work: entire block not in triangle ("early out"), entire block entirely within triangle ("early in")**
- **- Additional advantaged related to accelerating occlusion computations (not discussed today)**

**All modern GPUs have special-purpose hardware for efciently performing point-in-triangle tests** 

# **Summary**

### **▪ We formulated computing triangle-screen coverage as a sampling problem**

- **- Triangle-screen coverage is a 2D signal**
- **- Undersampling and the use of simple (non-ideal) reconstruction flters may yield aliasing**
- **- In today's example, we reduced aliasing via supersampling**

### **Limage formation on a display**

- **- When samples are 1-to-1 with display pixels, sample values are handed directly to display**
- **- When "supersampling", resample densely sampled signal down to display resolution**

### **▪ Sampling screen coverage of a projected triangle:**

- **- Performed via three point-inside-edge tests**
- **- Real-world implementation challenge: balance conficting goals of avoiding unnecessary point-in-triangle tests and maintaining parallelism in algorithm implementation**

# **Today's quiz question**

- **▪ Will be posted on the web early this evening**
- **▪ Another (difcult) question:** 
	- **- Can you explain why jaggies look the way they do?**